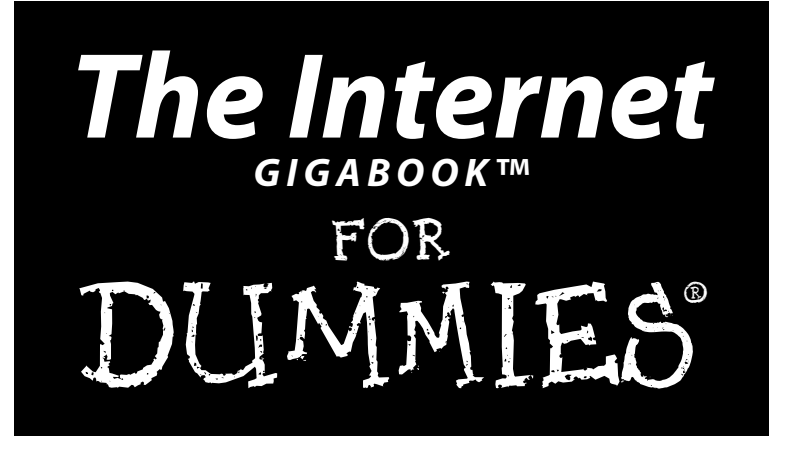

### **Peter Weverka**

**Tony Bove, Mark Chambers, Marsha Collier, Brad Hill, John Levine, Margaret Levine Young, Doug Lowe, Camille McCue, Deborah Ray, Eric Ray, Cheryl Rhodes**

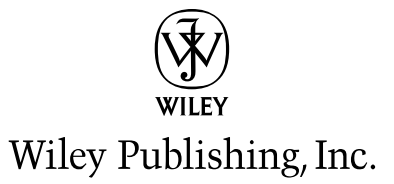

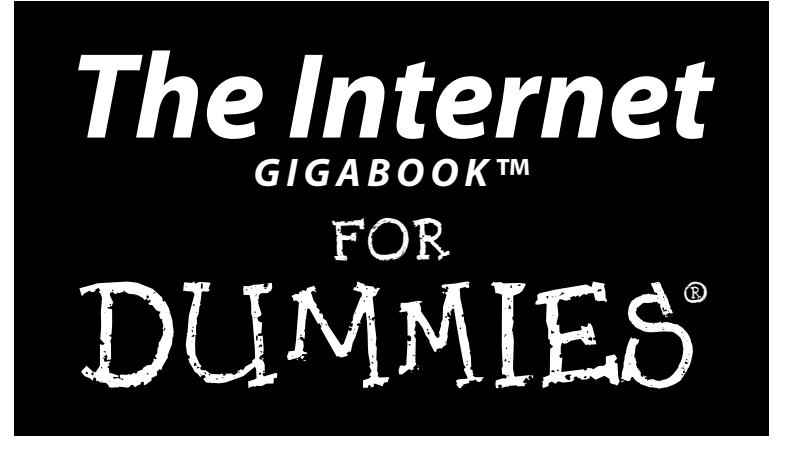

### **Peter Weverka**

**Tony Bove, Mark Chambers, Marsha Collier, Brad Hill, John Levine, Margaret Levine Young, Doug Lowe, Camille McCue, Deborah Ray, Eric Ray, Cheryl Rhodes**

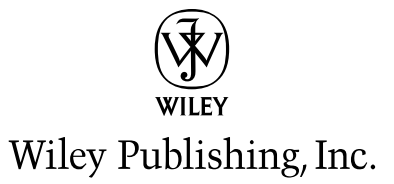

#### **The Internet GigaBook™ For Dummies®**

Published by **Wiley Publishing, Inc.** 111 River Street Hoboken, NJ 07030-5774

Copyright © 2004 by Wiley Publishing, Inc., Indianapolis, Indiana

Published by Wiley Publishing, Inc., Indianapolis, Indiana

Published simultaneously in Canada

No part of this publication may be reproduced, stored in a retrieval system or transmitted in any form or by any means, electronic, mechanical, photocopying, recording, scanning or otherwise, except as permitted under Sections 107 or 108 of the 1976 United States Copyright Act, without either the prior written permission of the Publisher, or authorization through payment of the appropriate per-copy fee to the Copyright Clearance Center, 222 Rosewood Drive, Danvers, MA 01923, (978) 750-8400, fax (978) 646-8600. Requests to the Publisher for permission should be addressed to the Legal Department, Wiley Publishing, Inc., 10475 Crosspoint Blvd., Indianapolis, IN 46256, (317) 572-3447, fax (317) 572-4355, e-mail: brandreview@wiley.com.

**Trademarks:** Wiley, the Wiley Publishing logo, For Dummies, the Dummies Man logo, A Reference for the Rest of Us!, The Dummies Way, Dummies Daily, The Fun and Easy Way, Dummies.com, and related trade dress are trademarks or registered trademarks of John Wiley & Sons, Inc. and/or its affiliates in the United States and other countries, and may not be used without written permission. All other trademarks are the property of their respective owners. Wiley Publishing, Inc., is not associated with any product or vendor mentioned in this book.

**LIMIT OF LIABILITY/DISCLAIMER OF WARRANTY: THE PUBLISHER AND THE AUTHOR MAKE NO REPRESENTATIONS OR WARRANTIES WITH RESPECT TO THE ACCURACY OR COMPLETENESS OF THE CONTENTS OF THIS WORK AND SPECIFICALLY DISCLAIM ALL WAR-RANTIES, INCLUDING WITHOUT LIMITATION WARRANTIES OF FITNESS FOR A PARTICULAR PURPOSE. NO WARRANTY MAY BE CRE-ATED OR EXTENDED BY SALES OR PROMOTIONAL MATERIALS. THE ADVICE AND STRATEGIES CONTAINED HEREIN MAY NOT BE SUITABLE FOR EVERY SITUATION. THIS WORK IS SOLD WITH THE UNDERSTANDING THAT THE PUBLISHER IS NOT ENGAGED IN REN-DERING LEGAL, ACCOUNTING, OR OTHER PROFESSIONAL SERVICES. IF PROFESSIONAL ASSISTANCE IS REQUIRED, THE SERVICES OF A COMPETENT PROFESSIONAL PERSON SHOULD BE SOUGHT. NEITHER THE PUBLISHER NOR THE AUTHOR SHALL BE LIABLE FOR DAMAGES ARISING HEREFROM. THE FACT THAT AN ORGANIZATION OR WEBSITE IS REFERRED TO IN THIS WORK AS A CITATION AND/OR A POTENTIAL SOURCE OF FURTHER INFORMATION DOES NOT MEAN THAT THE AUTHOR OR THE PUBLISHER ENDORSES THE INFORMATION THE ORGANIZATION OR WEBSITE MAY PROVIDE OR RECOMMENDATIONS IT MAY MAKE. FURTHER, READERS SHOULD BE AWARE THAT INTERNET WEBSITES LISTED IN THIS WORK MAY HAVE CHANGED OR DISAPPEARED BETWEEN WHEN THIS WORK WAS WRITTEN AND WHEN IT IS READ.** 

For general information on our other products and services or to obtain technical support, please contact our Customer Care Department within the U.S. at 800-762-2974, outside the U.S. at 317-572-3993, or fax 317-572-4002.

Wiley also publishes its books in a variety of electronic formats. Some content that appears in print may not be available in electronic books.

Library of Congress Control Number: 2004109258

ISBN: 0-7645-7415-9

Manufactured in the United States of America

10 9 8 7 6 5 4 3 2 1

1B/ST/QY/QU/IN

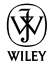

## Acknowledgments

Wiley Publishing, Inc., gratefully acknowledges the contributions of these authors and contributing writers: Peter Weverka, Brad Hill, Cheryl Rhodes, Doug Lowe, Emily Vander Veer, John Levine, Margaret Levine Young, Marsha Collier, and Tony Bove.

We would like to thank Peter Weverka for editing this book, Virginia Sanders, Teresa Artman, and Jean Rogers for copy editing it, and Linda Morris for serving as project editor. Thanks also go to Jim Kelly for his technical edits, Steve Rath for creating the index, and Rich Tennant for the witty cartoons that you find in this book. We also thank the many page layout technicians, graphic artists, proofreaders, and others in Composition Services who worked to bring this book to fruition.

Peter Weverka wishes to thank Steve Hayes for the opportunity to work on this and other *For Dummies* books for Wiley Publishing, Inc.

#### **Publisher's Acknowledgments**

We're proud of this book; please send us your comments through our online registration form. To register this book, go to <www.dummies.com>, click Contact Us at the bottom of the page, and then click Register Your Book on the page that appears.

Some of the people who helped bring this book to market include the following:

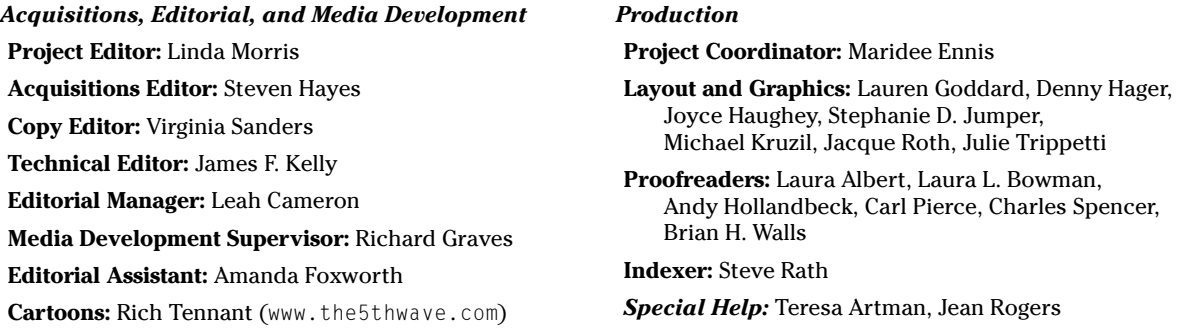

#### **Publishing and Editorial for Technology Dummies**

**Richard Swadley,** Vice President and Executive Group Publisher **Andy Cummings,** Vice President and Publisher **Mary Bednarek,** Executive Acquisitions Director **Mary C. Corder,** Editorial Director

#### **Publishing for Consumer Dummies**

**Diane Graves Steele,** Vice President and Publisher

**Joyce Pepple,** Acquisitions Director

#### **Composition Services**

**Gerry Fahey,** Vice President of Production Services **Debbie Stailey,** Director of Composition Services

# **Contents at a Glance**

 $\sim$   $\sim$   $\sim$ 

 $\sim$   $\sim$   $\sim$ 

. . . . . . . . .

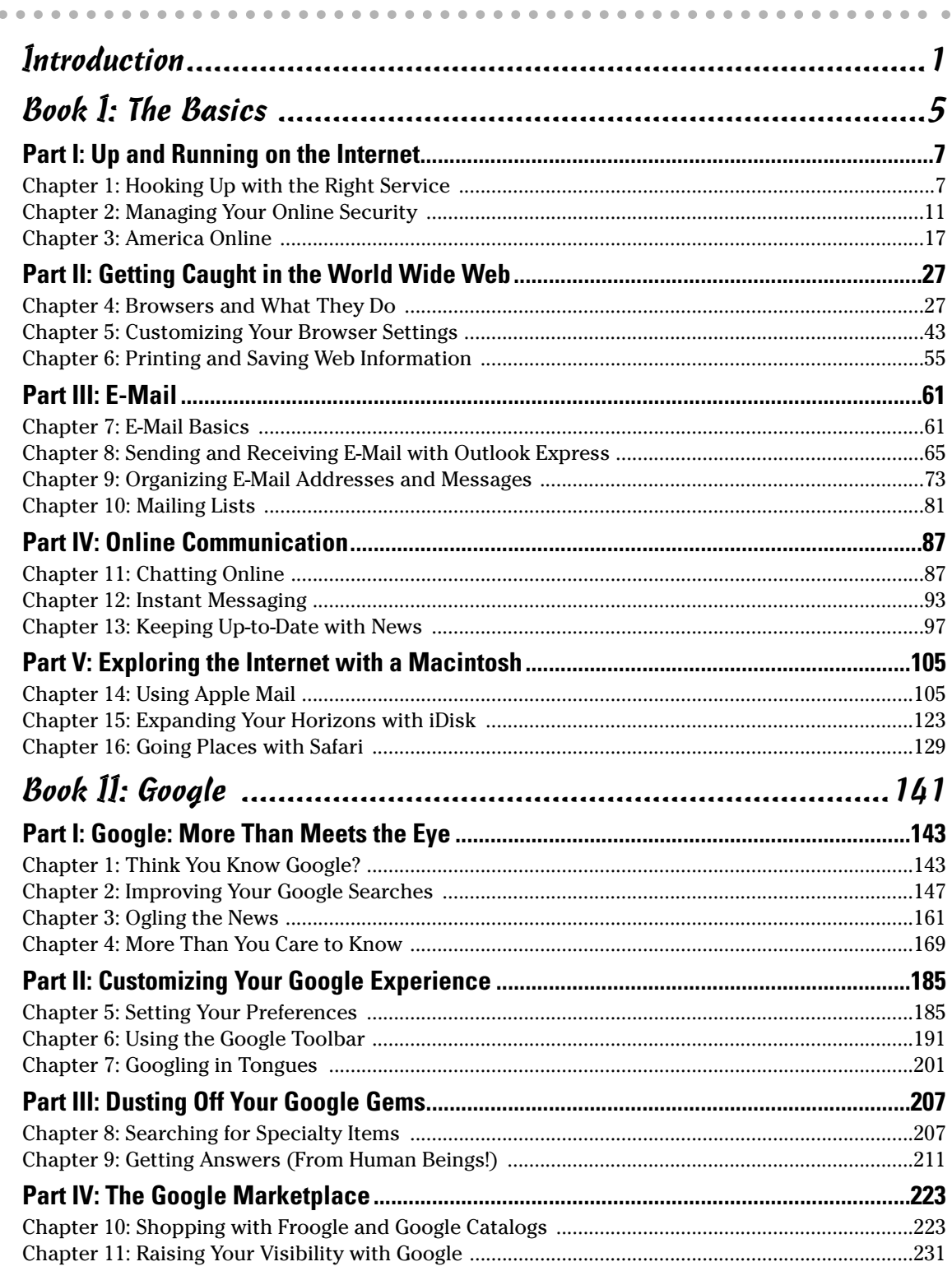

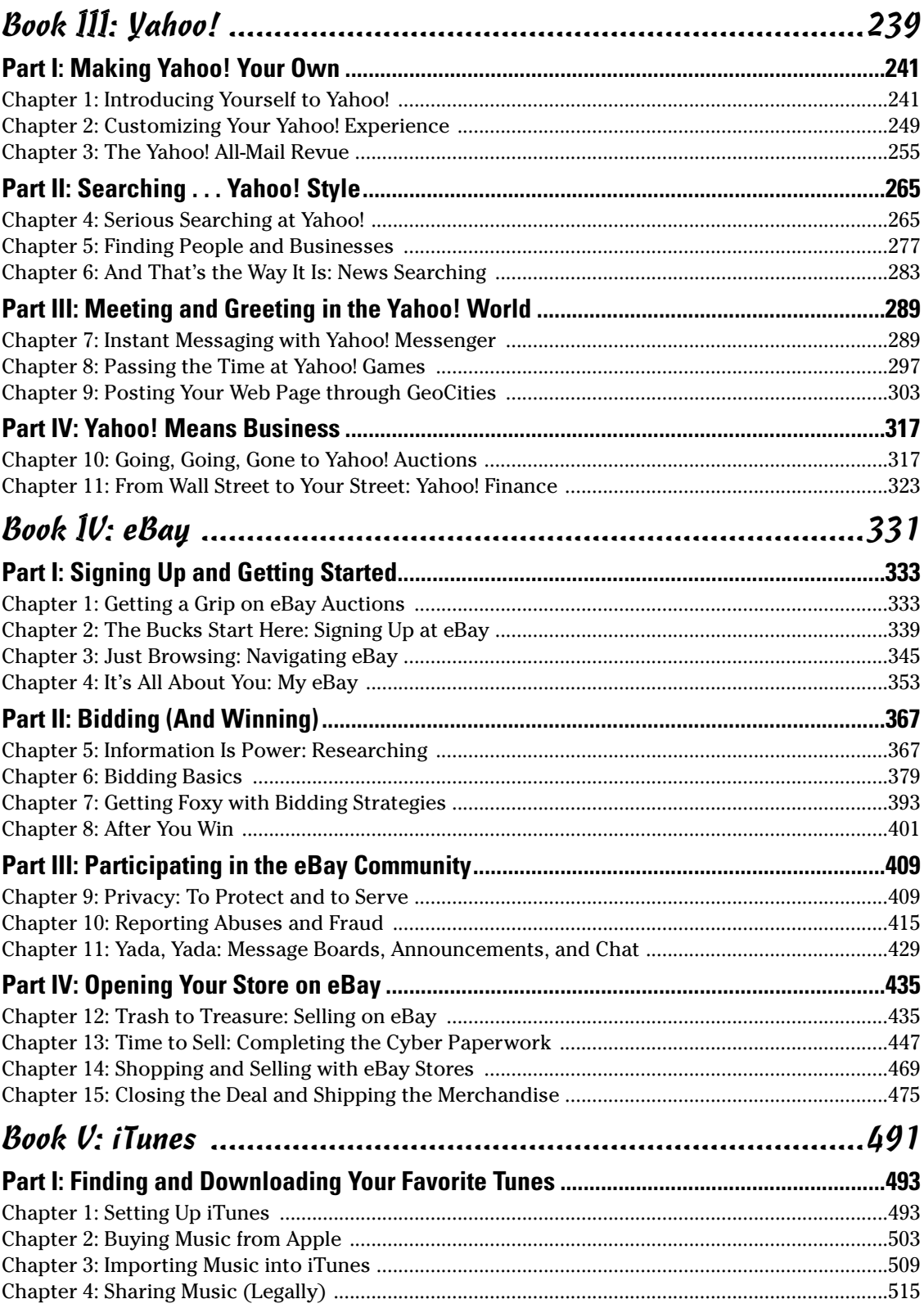

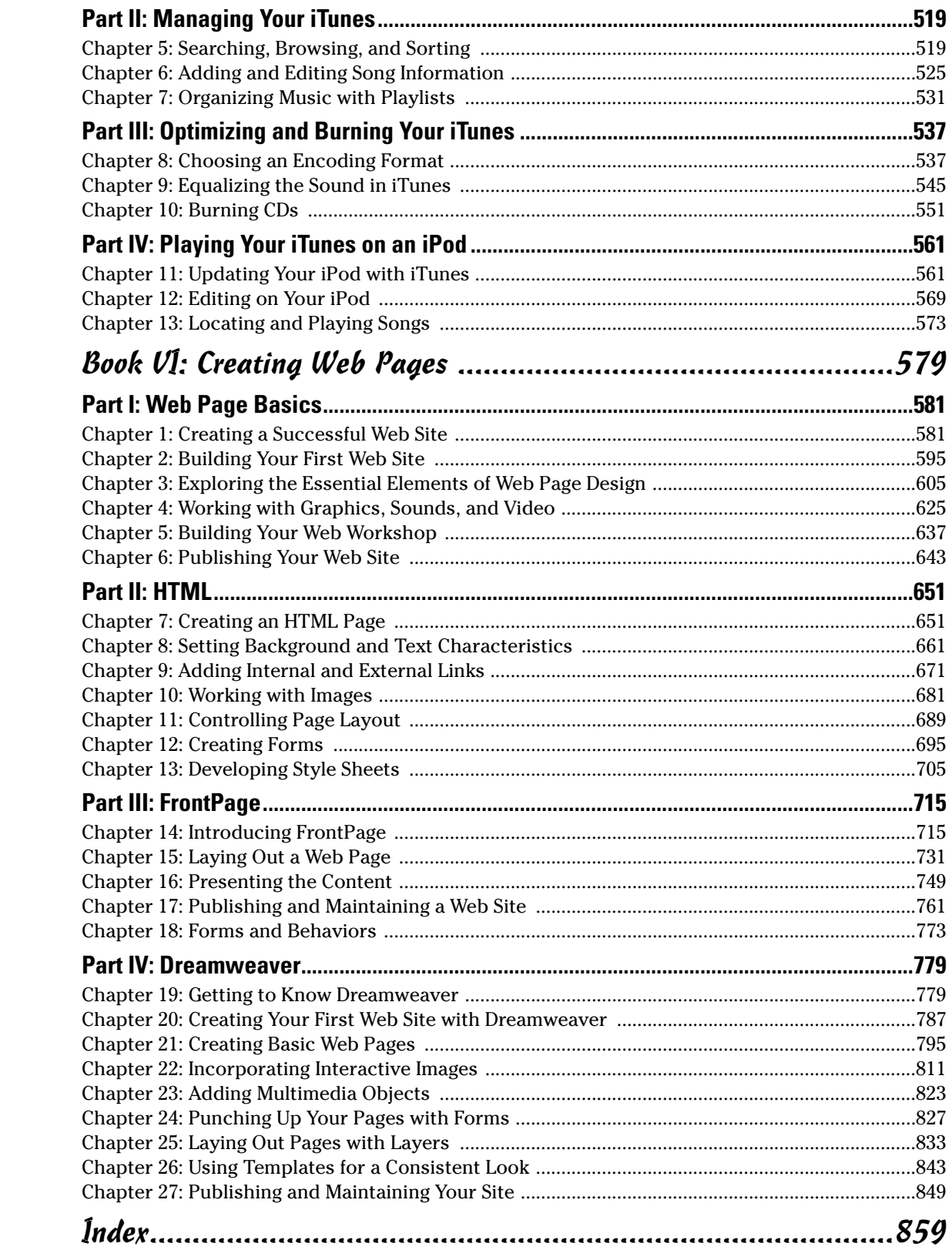

# **Table of Contents**

 $\sim$  $\sim$  $\sim$  $\alpha$ 

. . . . . .

 $\sim$ 

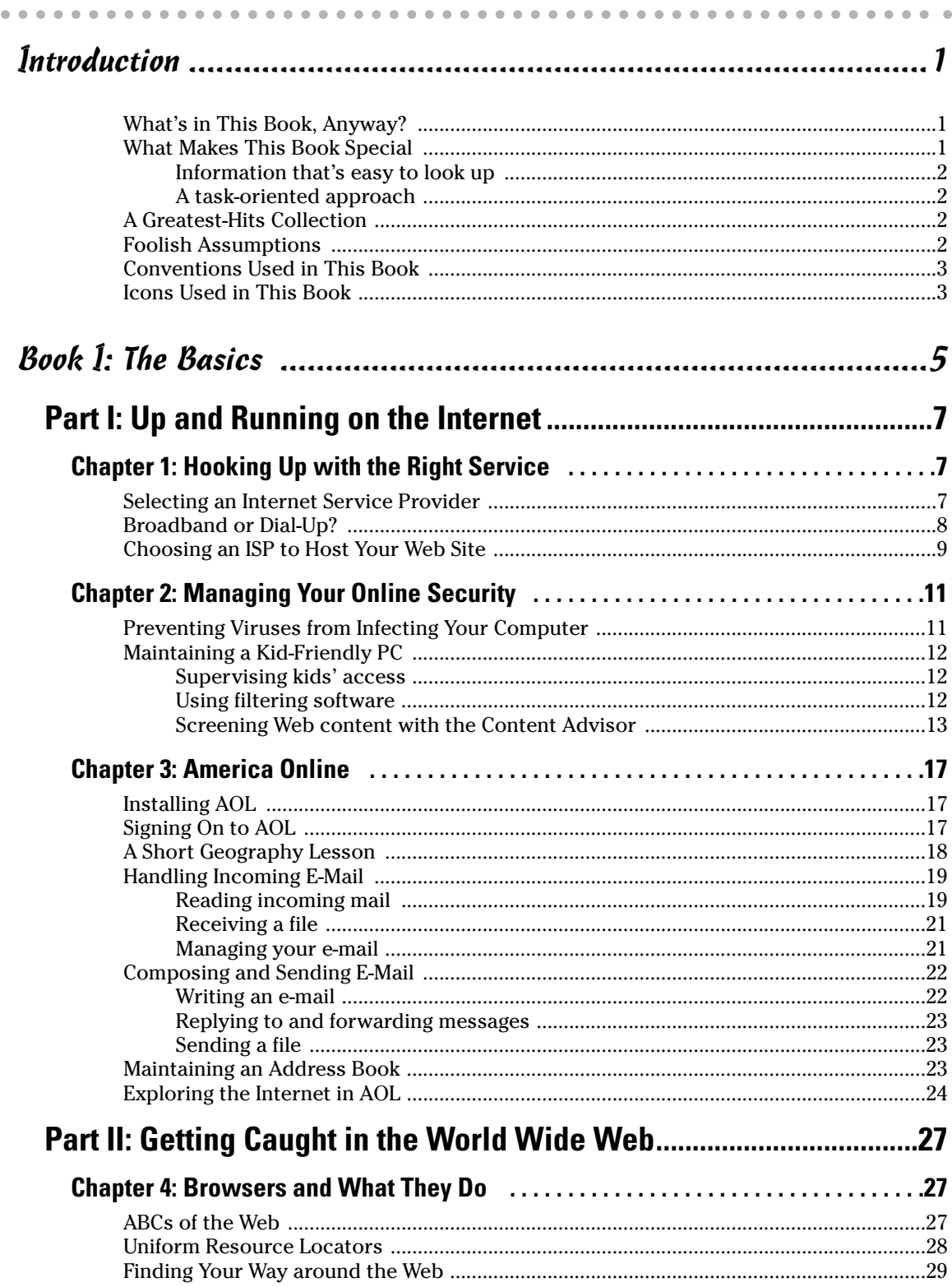

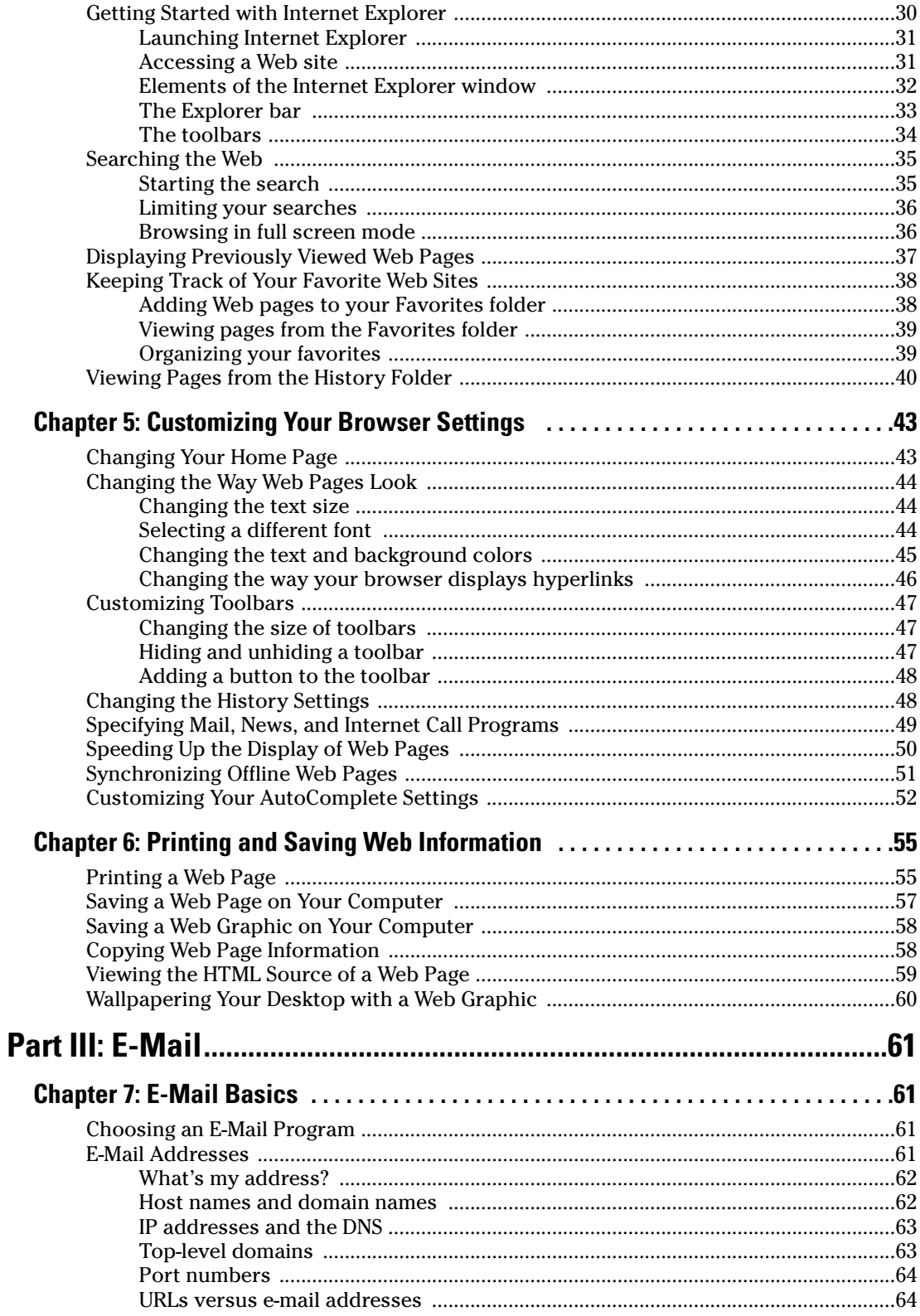

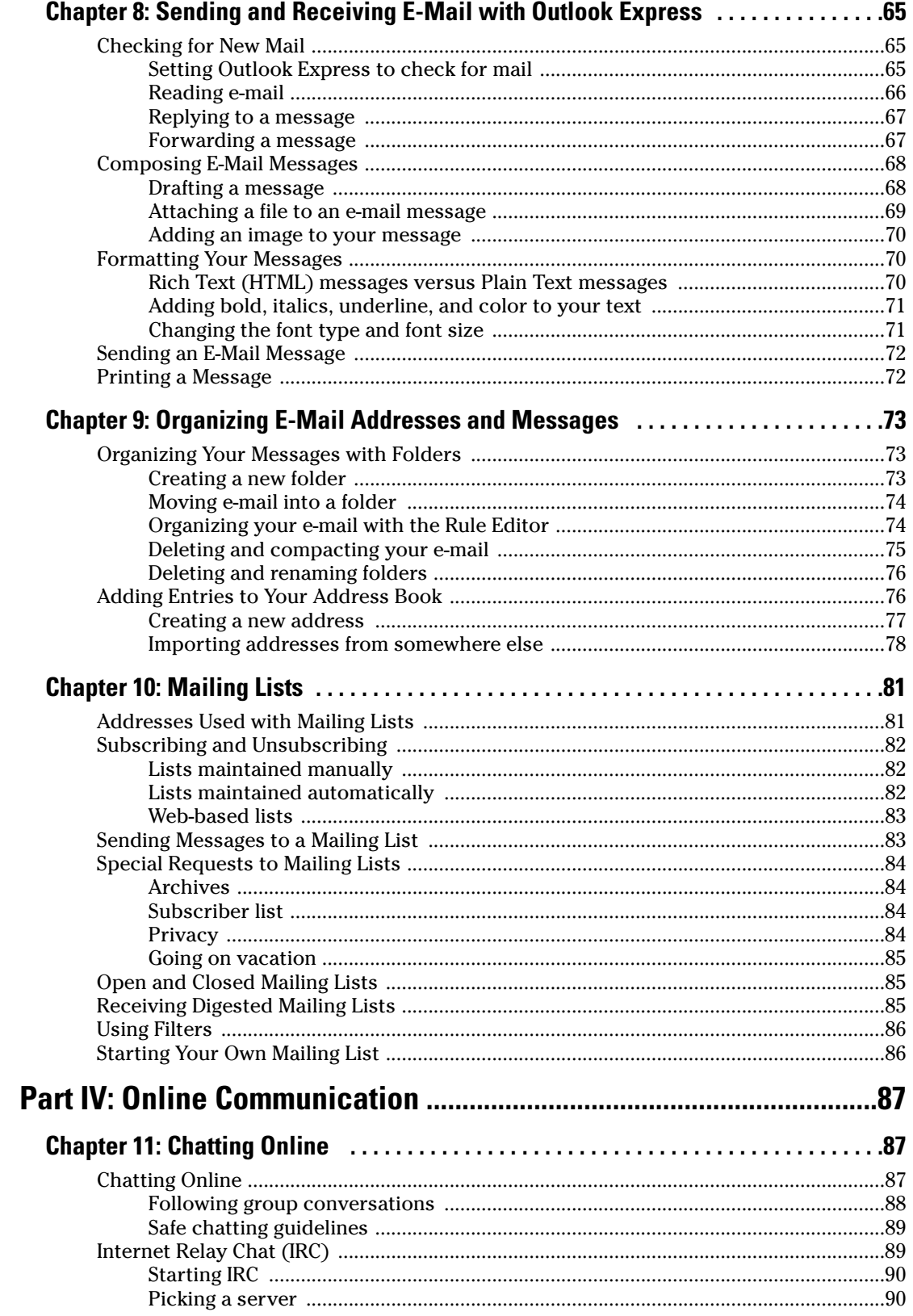

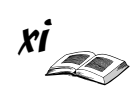

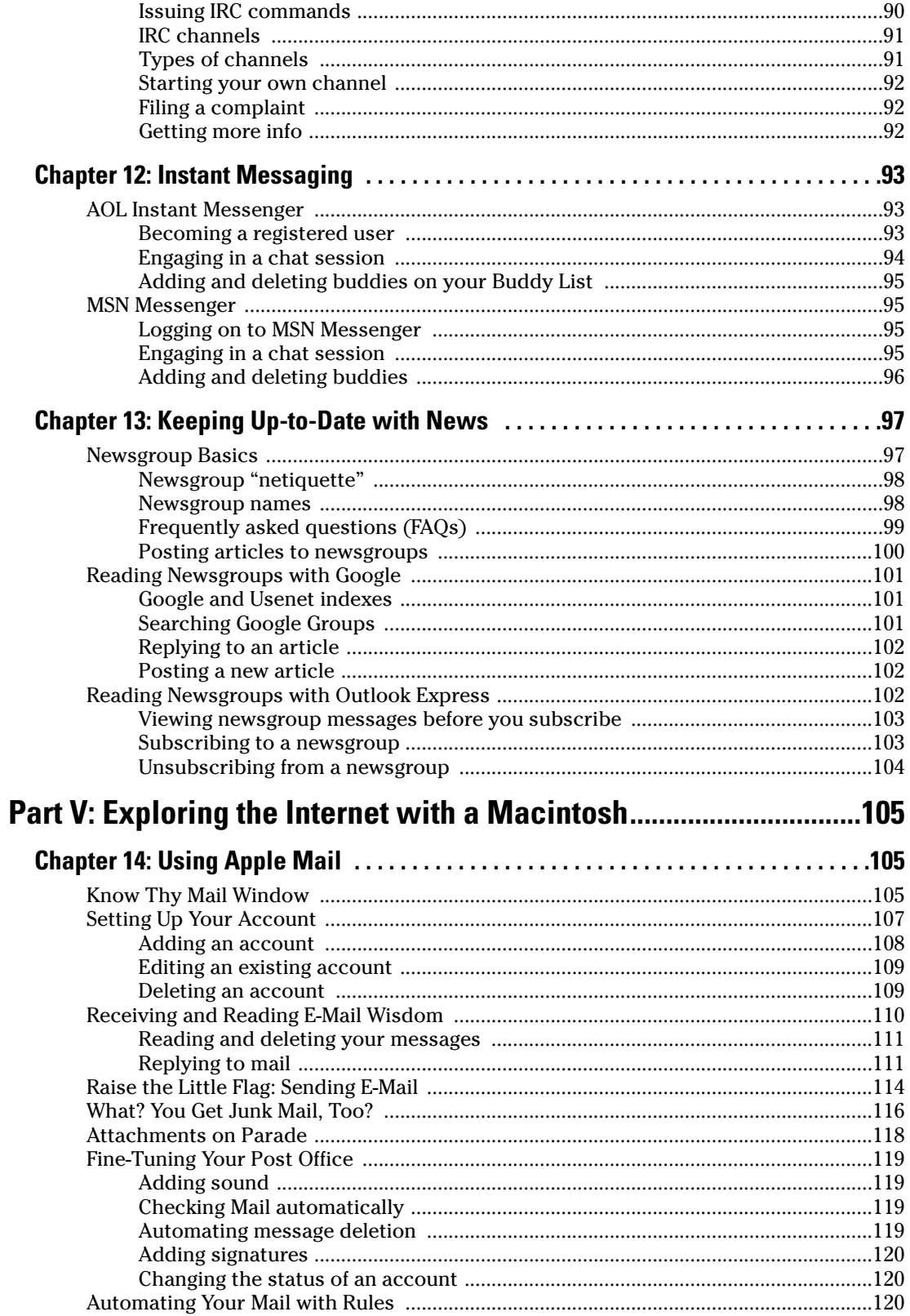

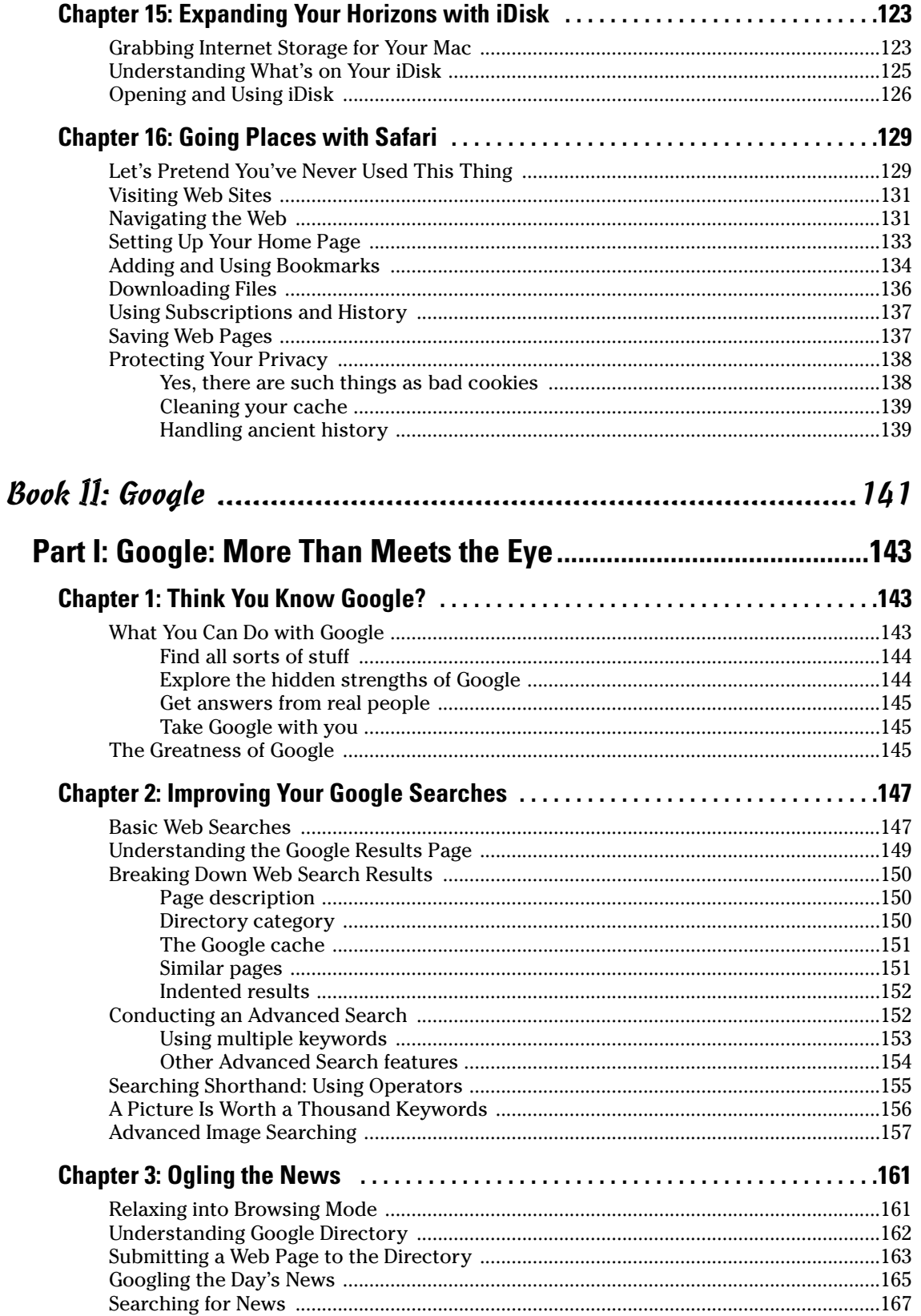

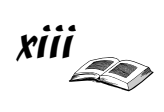